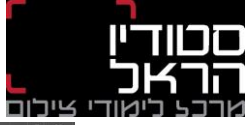

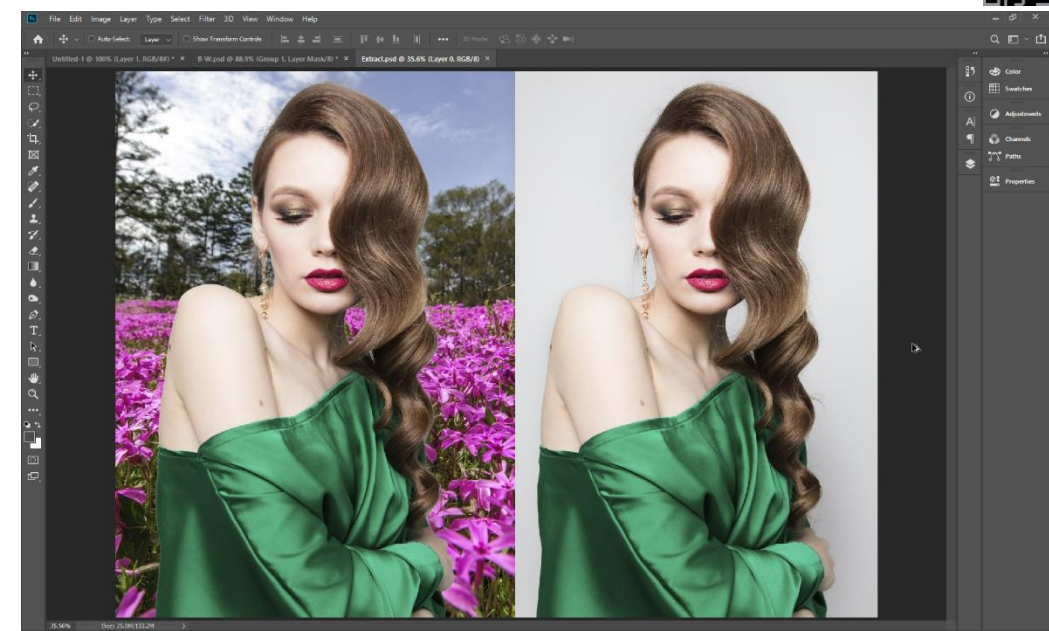

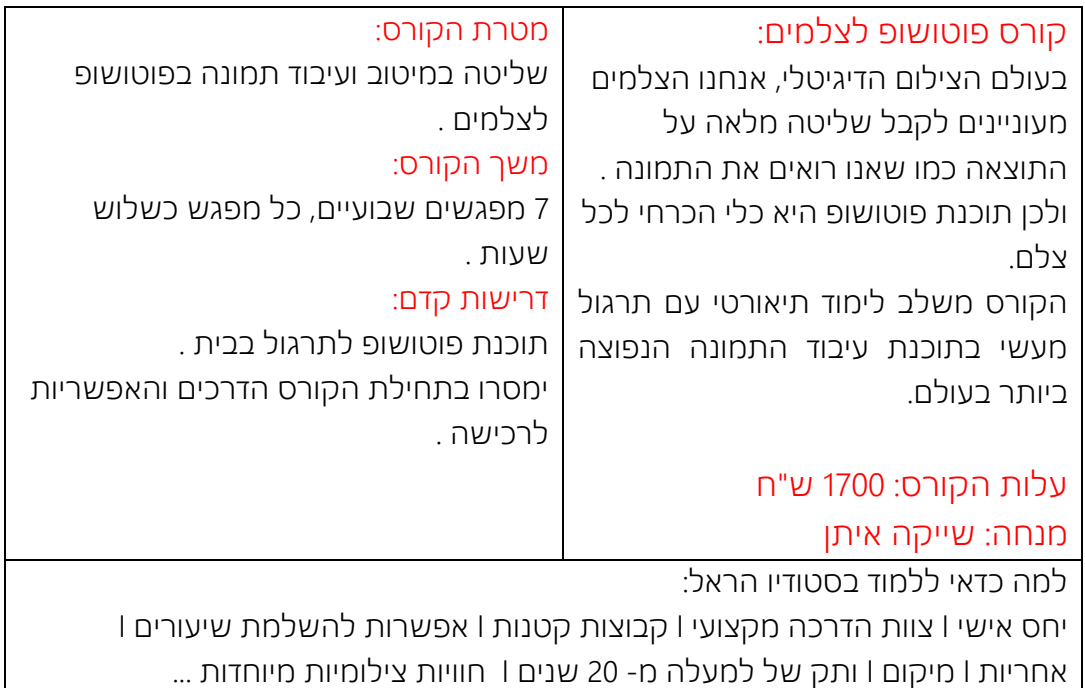

## נהלי ביטול

\* ביטול/דחייה של הנרשם עד 14- ימי עסקים לפני מועד קיום הקורס החזר מלא למעט דמי הרשמה. \*ביטול/דחייה של הנרשם עד - 8 ימי עסקים לפני מועד קיום הקורס יחייב את כרטיס האשראי ב- 50% מעלות הקורס.

\*ביטול/דחייה של הנרשם מ - 7 ימי עסקים לפני מועד קיום הקורס יחייב את כרטיס האשראי בעלות מלאה של הקורס.

לא יוחזר תשלום לאחר פתיחת קורס/סדנה.

למי שלא נכח בחלק מהמפגשים, לא יוחזרו התשלומים.

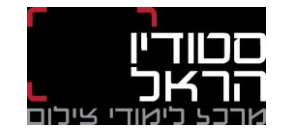

## קורס פוטושופ לצלמים – מחזור ינואר א 2024

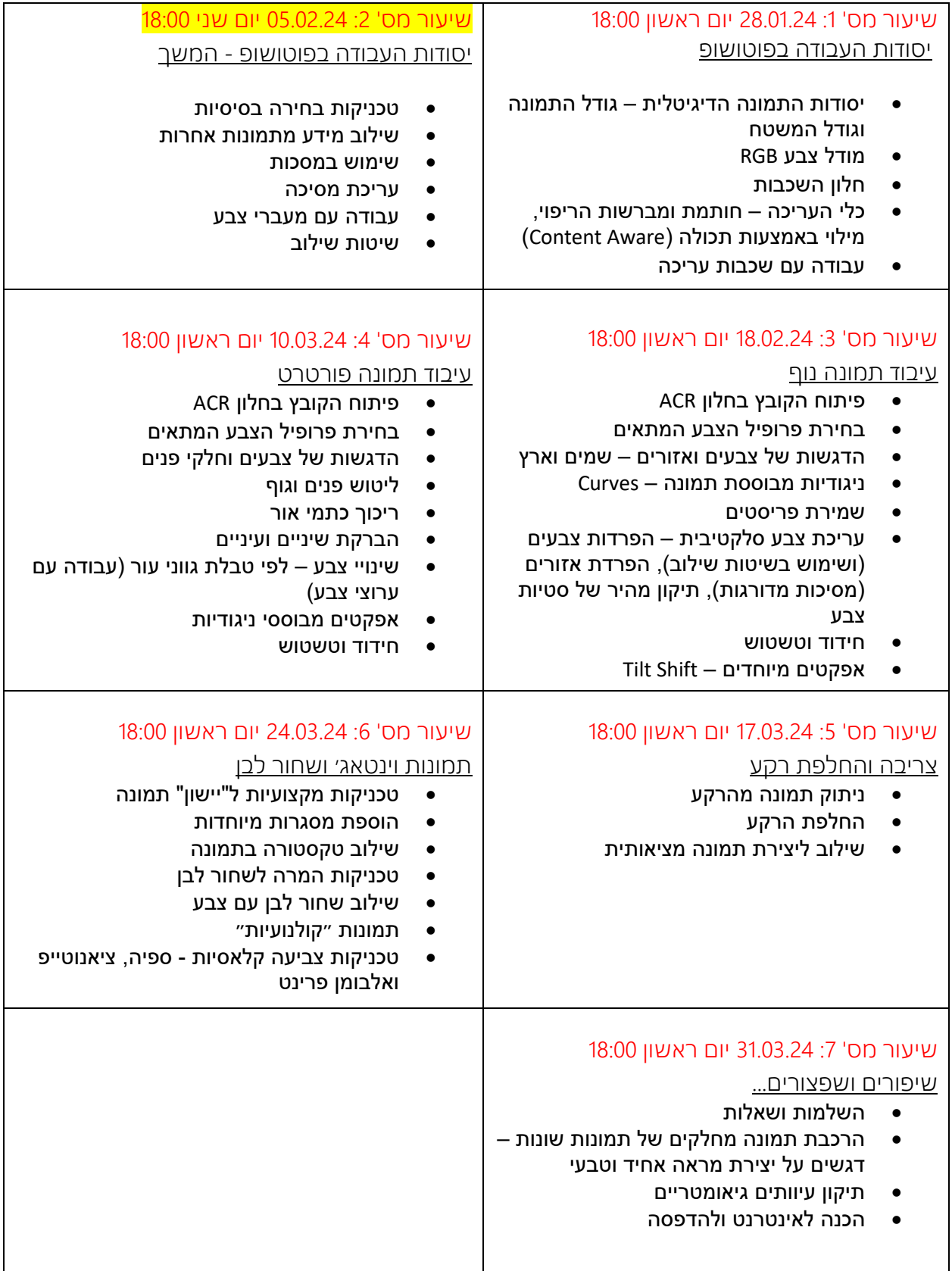